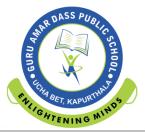

# WINTER HOLIDAYS HOMEWORK GRADE- III

# General Instructions:

- Make one scrap book of all subjects.
- Sleep and wake up on time.
- Parents to ensure that the child does the work on his/her own.
- Wish you a happy healthy winter vacation and a prosperous NEW YEAR.

# English

- Learn and write difficult words of chapter 9 to 12.
- Read the chapter 13, 15 and 16 and try to solve book exercise.
- Write 20 Homophones and write their meanings in Hindi or English.
- Read chapter 13 and pick up noun, adjectives, verbs and adverbs from the chapter and write in the notebook.

MIN

• Revise oral topics given in the syllabus

#### EVS

- Read chapter- 19, 20 and solve book exercises.
- Write the names of 5 vehicles used petrol and 5 vehicles used diesel as source of energy.
- Write the names of 10 means of communication.

#### Maths

- Revise PT II syllabus
- Do any 10 10 sums of 3 digits addition, subtraction, multiplication and division.
- Learn and write tables from 2 to 15.
- Do page no. 110, 149 150 on book.

#### Hindi

- संतुलित आहार के चित्र चिपका कर उनके लाभ बताओ ।
- पाठ 12 से 16 तक पढे और कठिन शब्द (10-10) लिखो और याद करो।
- P.T II सारा सिलेबस याद करो ।
- सड़क के चिन्हों के चित्र बनाकर उनका अर्थ लिखे। (कोई पाँच)

# Punjabi

- ਪਾਠ 14 ਤੇ 17 ਤੱਕ ਪਾਠ ਅਭਿਆਸ ਪੜ੍ਹ ਕੇ ਹੱਲ ਕਰੋ।
- ਸਾਰੇ ਪਾਠਾਂ ਦੇ ਔਖੇ ਸ਼ਬਦ ਯਾਦ ਕਰੋ।
- P.T II ਸਿਲੇਬਸ ਯਾਦ ਕਰੋ।
- ਭਾਸ਼ਣ ਗਤੀਵਿਧੀ (Oral Topic) 10 ਲਾਈਨਾ ਜੁਬਾਨੀ ਯਾਦ ਕਰੋ। ਪਾਣੀ ਦੀ ਸੰਭਾਲ, ਸਰੀਰ ਦੀ ਸਫ਼ਾਈ।

# Computer

- Read chapter 7 and 8, also solve book exercises.
- Draw three types of mouse on your computer notebook.
- Name the tools :-

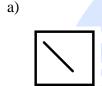

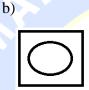

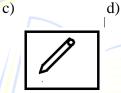

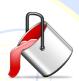

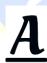

e)

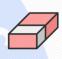

f)

• Categorized the following tools into their appropriate heading.

[Hint:- Keyboard, Mouse, CPU, Scanner, Printer, Monitor, Speaker, UPS, Joystick, Hard disk, Microphone]

**INPUT** 

**PROCESS** 

**OUPUT** 

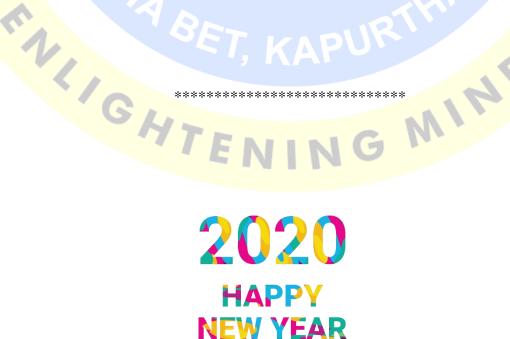